# QGIS Application - Bug report #8148 add warning when trying add to canvas a view without a primary key

2013-06-24 07:21 AM - Giovanni Manghi

Status: Closed Priority: High

Assignee:

Category: DB Manager

Affected QGIS version:masterRegression?:NoOperating System:Easy fix?:No

Pull Request or Patch shapplied: Resolution:

Crashes QGIS or corrupts data: Copied to github as #: 16976

## Description

When trying to add in the canvas a view without a primary key using DB Manager it will fail "silently"\*\*\*

A error message is issued in the log, but the user can easily miss it.

When adding such view using the standard "add postgis layer" dialog now QGIS issues a much more clear warning that would be nice to be used also for DB Manager:

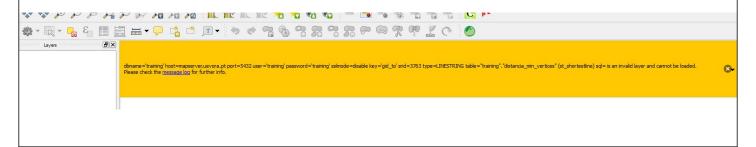

# **Associated revisions**

Revision 0a875d3e - 2014-10-29 01:13 AM - Jürgen Fischer

db manager: show error message in bar when adding a layer fails (fixes #8148)

# History

#### #1 - 2014-06-20 12:22 PM - Giovanni Manghi

- Affected QGIS version set to master
- Priority changed from Normal to High
- Tracker changed from Feature request to Bug report
- Crashes QGIS or corrupts data set to No
- Target version changed from Future Release Nice to have to Future Release High Priority

this is a bug, not a feature request.

I should even be a blocker as in the past it was working as expected (I add that many users are finding this new behavior very confusing, especially because in the past was more straightforward).

add a clear message is the least can be done, allowing add views without pk it would be the right thing to do.

## #2 - 2014-10-26 09:30 AM - Jürgen Fischer

2024-04-26 1/2

- Subject changed from DB Manager, add warning when trying add to canvas a view without a primary key to add warning when trying add to canvas a view without a primary key

# #3 - 2014-10-28 05:55 PM - Jürgen Fischer

- Status changed from Open to Closed

Fixed in changeset commit:"0a875d3e819750fa4e0240a3d48459ac615bb03b".

# **Files**

| Capture.JPG | 45 5 VD | 2013-06-24 | Ciavanni Manahi |
|-------------|---------|------------|-----------------|
| Capture.3FG | 45.5 ND | 2013-00-24 | Giovanni Manghi |

2024-04-26 2/2